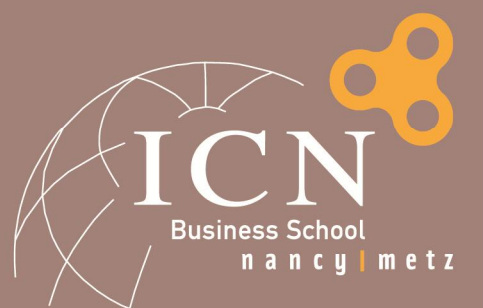

Programme ICN Grande Ecole

G. Duffing

2016

# RENTREE PGE 2A / ALTERNANCE

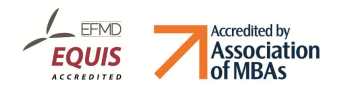

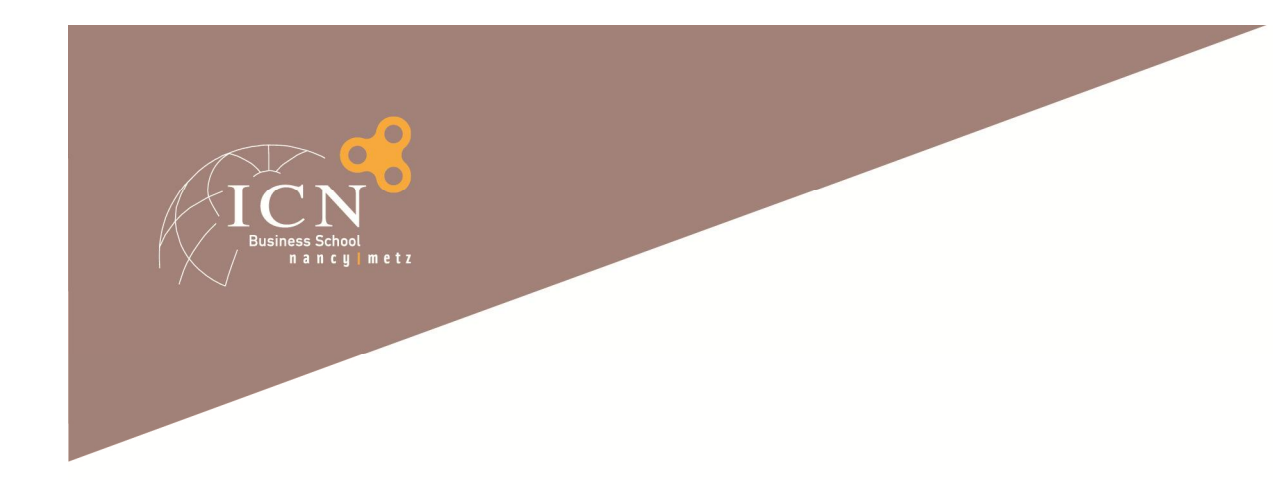

# **Agenda**

Les principes fondamentaux

Les Unités d'Enseignement de 2A

Les quitus

L'International et les langues vivantes

L'année expériences

La suite du cursus

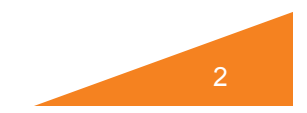

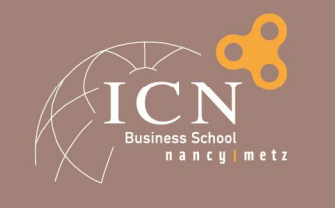

## Les cursus en Alternance

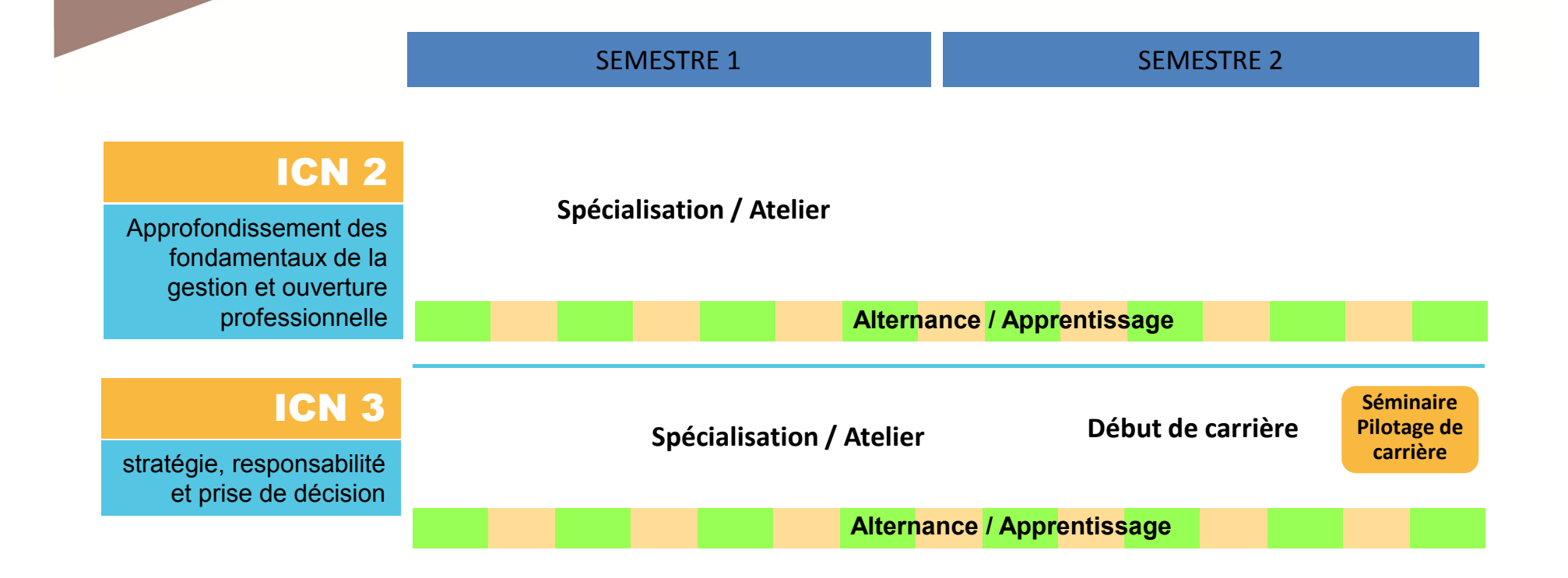

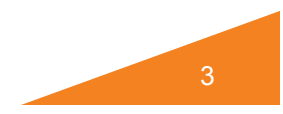

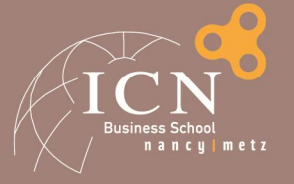

## **Votre 2A**

## █ Des **points clefs**…

- **Compléter sa formation**
- **Affiner son projet pro** avec la Spécialisation, l'Atelier PRO, le Séminaire, les Rencontres
- Devenir rapidement **opérationnel**
- Commencer à réfléchir au MFE
- █ … et des **exigences**
	- Le *règlement d'examens*

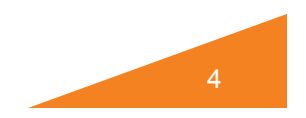

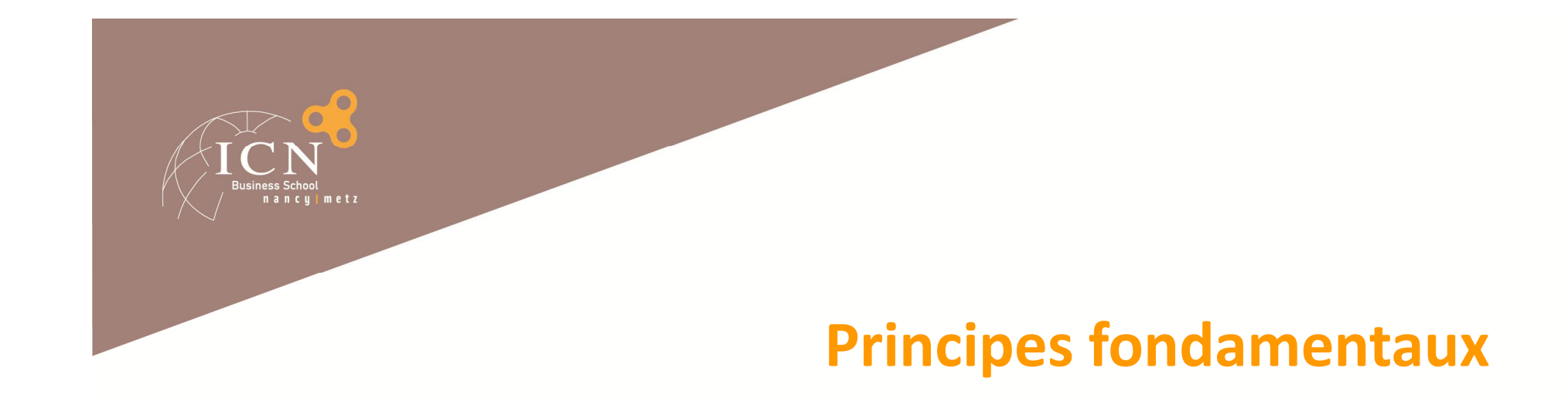

## █ Une **année** = 60 crédits ECTS, soit deux semestres de 30 crédits

█ Un **semestre** = un ensemble d'Unités d'Enseignement (UE)

█ Une **UE** = un ensemble de **modules**

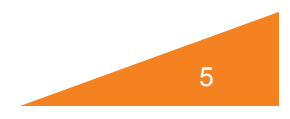

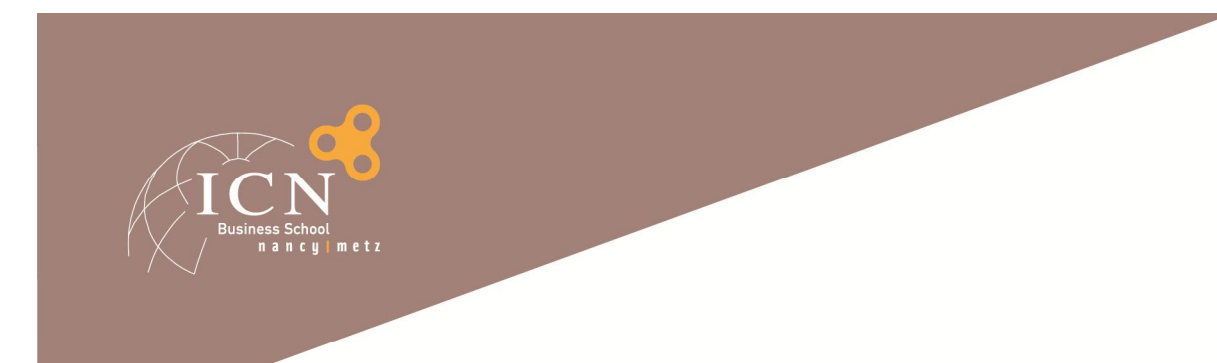

# **L'évaluation**

#### Un module organise un ensemble d'épreuves

- Contrôle continu, examen terminal écrit ou oral, dossier, participation…
- Calcul d'une note de module
- Note de module éliminatoire : 5/20

#### Une UE est évaluée par une note (moyenne des notes de modules)

- Si la note d'UE >= 10/20, l'UE est obtenue
- Si la note d'UE < 10, l'UE n'est pas obtenue

#### 2<sup>ème</sup> session d'examen en fin d'année

*Attention aux conséquences sur votre cursus*

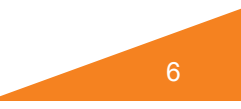

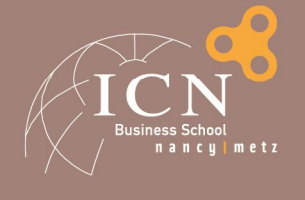

## **Les documents de validation**

## Stage ICN1

Rapport de stage évalué en 2A (à rendre mi-octobre)

## Périodes en Entreprise

- Rapports à rendre périodiquement
- **Le Livret d'Apprentissage** : élément fondamental et réglementaire.
	- Le lien entre l'entreprise, vous, l'Ecole.
	- Document à rapporter à l'Entreprise et à l'Ecole
	- Document à faire remplir par les Maître de Stage et les Tuteurs Ecole.

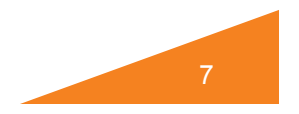

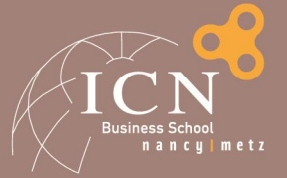

## **Le Jury**

Examine les résultats et prononce, en toute souveraineté :

- Le passage en année supérieure
- Le redoublement semestriel ou annuel
	- *En statut apprentis*, le redoublement intervient à la fin du contrat, sous la forme d'une année de rattrapage.
- La non autorisation à poursuivre les études
- Principes fondamentaux : souveraineté, non motivation.

#### La commission de discipline

- Manquement au Règlement Intérieur
- Comportement inadéquat à l'Ecole, en entreprise, en séjour, …
- Plagiat (encore trop de cas…)

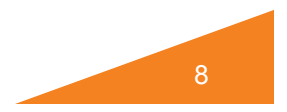

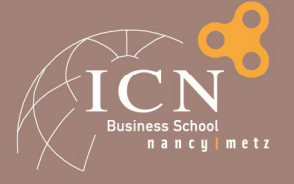

## **Extension maximale du cursus**

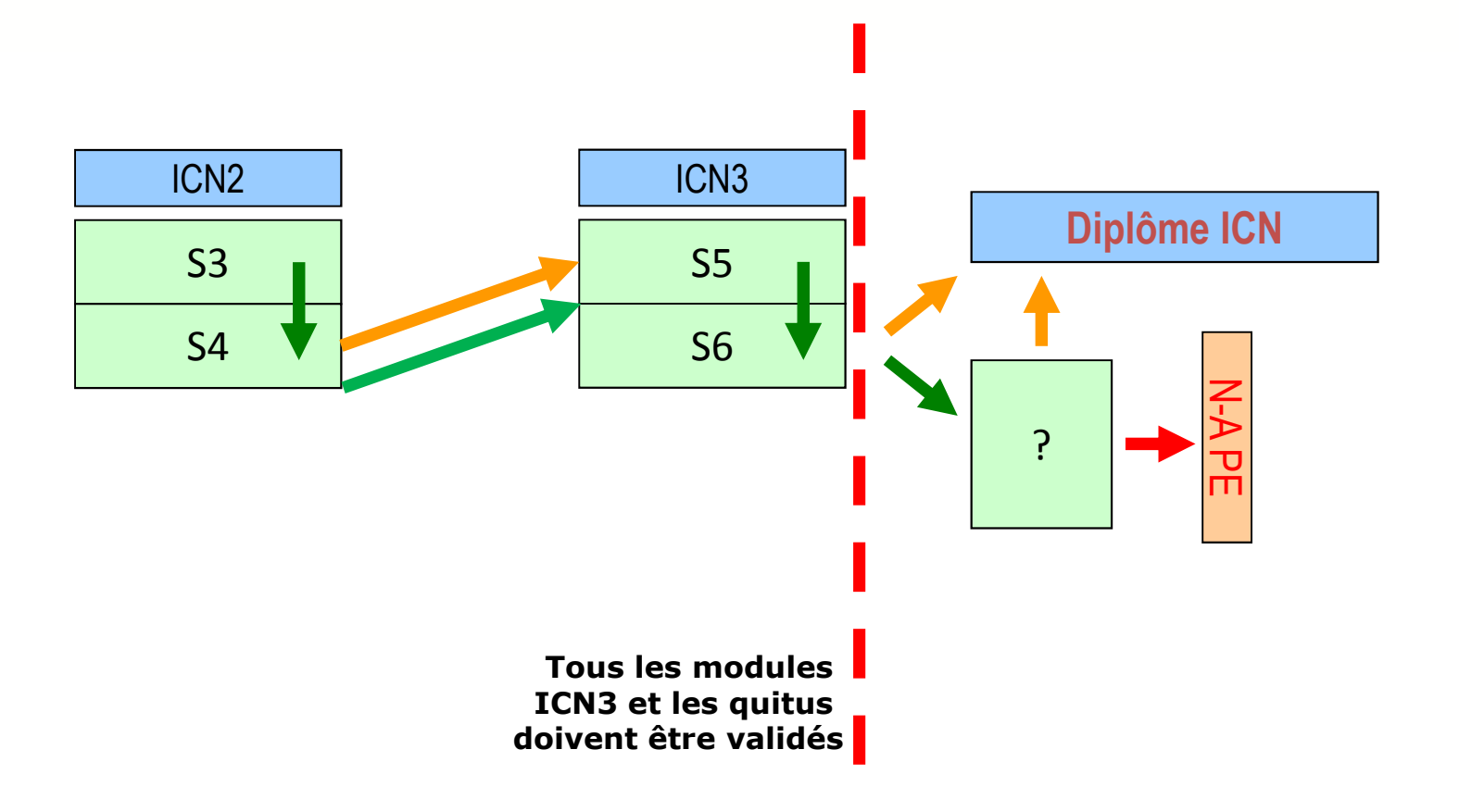

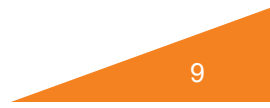

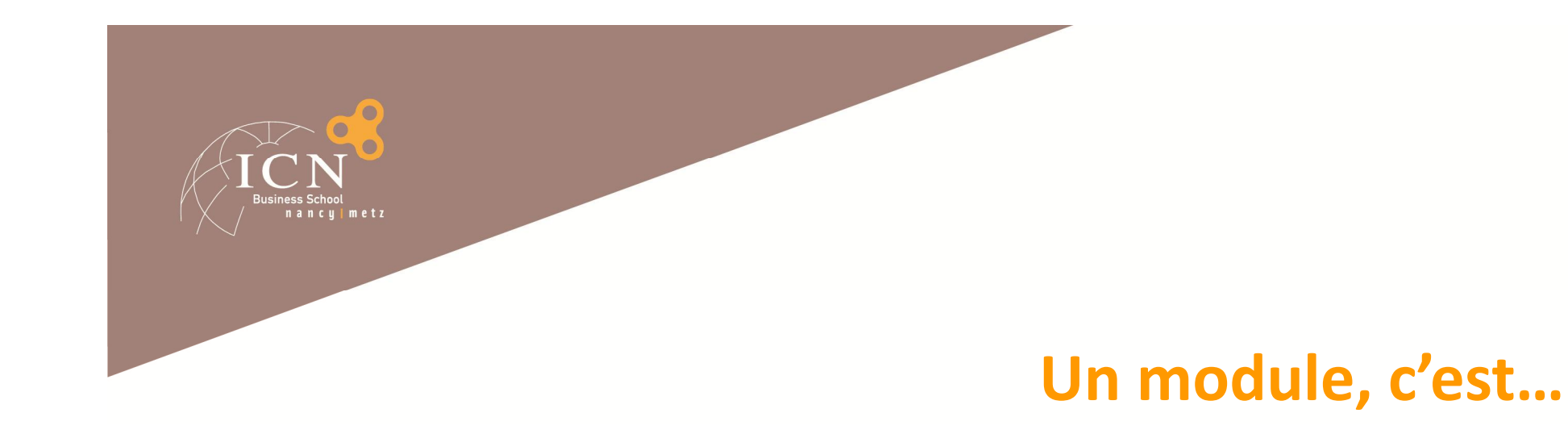

█ Un **ouvrage** de référence à acquérir (réduction) █ Une **préparation** en amont █ Des **questions** & **débats** durant les cours █ Un **approfondissement** en aval █ Une **évaluation** de compétences

 $\triangleright$  Bibliothèques, librairies, Internet, e-Learning...

 $\triangleright$  Rencontres avec l'équipe pédagogique

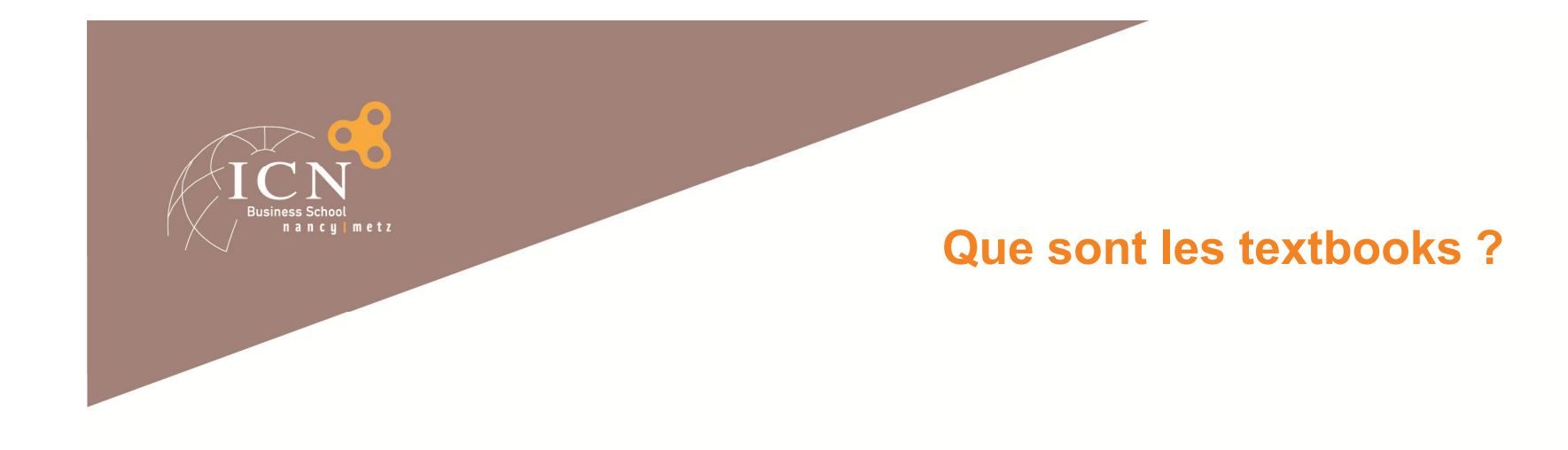

#### Ouvrages obligatoires pour le programme Grande Ecole

Cette année, certains textbooks de tronc commun sont mis à votre disposition en format numérique par l'école, vous n'avez donc pas à vous les procurer vous-même (sauf cas particuliers).

Page d'information : http://learninghub.icn-groupe.fr/ -> Page « Textbooks »

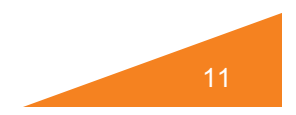

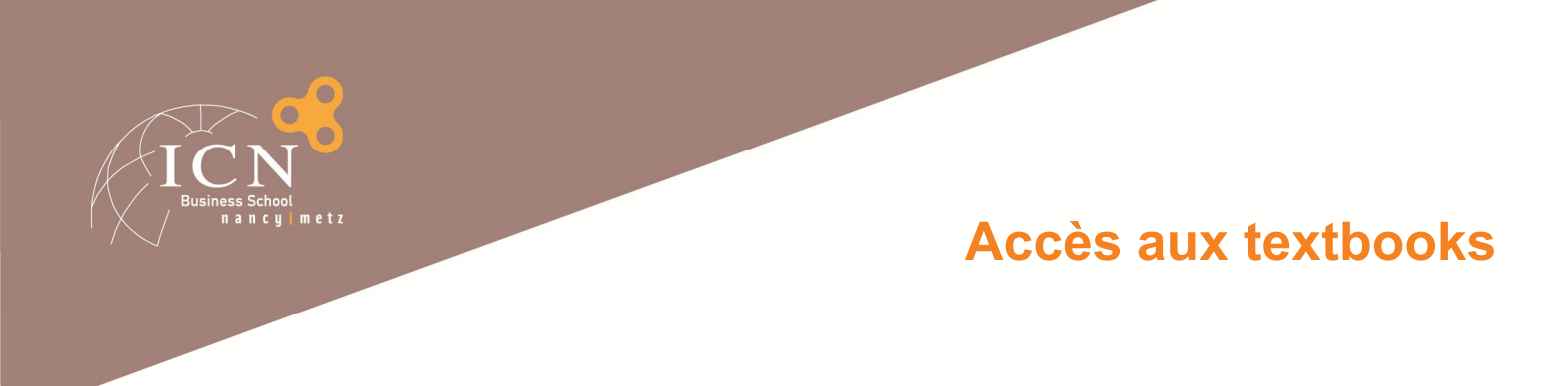

Connexion à MyICN / Onglet « Ressources » / Textbooks

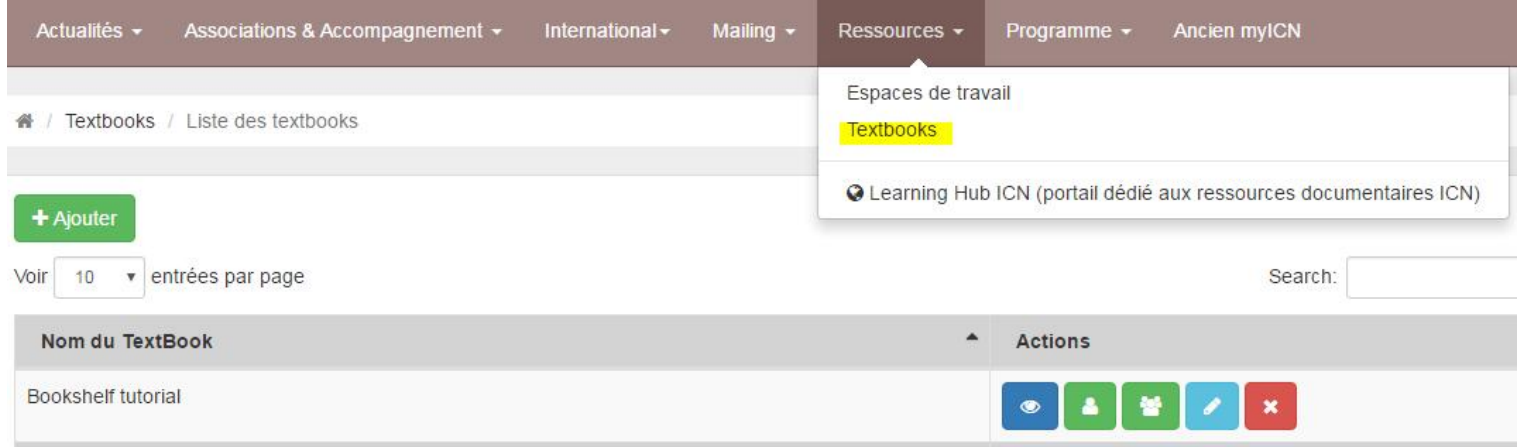

Puis cliquer sur le titre ou sur  $\bullet$  pour accéder au livre et lire en ligne

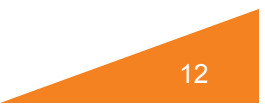

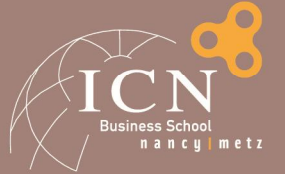

## Titres ICN 2 (Hors AP2)

Les titres auxquels j'ai accès en tant qu'étudiant ICN 2 (Non AP 2):

MyFinanceLab for Berk Corporate Finance 3rd ed **OBusiness Environment O** Management Accounting **O**Management Information Systems **O** Exploring Strategy

Si vous êtes étudiant ICN 2 et que ces titres n'apparaissent pas sur votre page Textbooks, ou que d'autres titres apparaissent : Contactez le Service Documentation ICN Documentation-metz@icn-groupe.fr

#### ATTENTION :

Vous devez conserver vos titres de 1ère année (codes accès ebook et livre Marketing achetés en 2015) car nous ne pourrons pas vous fournir les accès à ces titres sur MyICN. En cas de perte, contactez le Service Documentation ICN

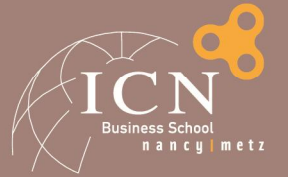

#### Titres AP 2

Les titres auxquels j'ai accès en tant qu'étudiant AP 2 :

MyFinanceLab for Berk Corporate Finance 3rd ed **OBusiness Environment O** Management Accounting **O**Management Information Systems **O** Exploring Strategy

#### + Les titres de ICN 1

MyMarketingLab for Kotler, Marketing Management 15th ed **O**Human resources management and organizational behavior

Si vous êtes étudiant AP 2 et que ces titres n'apparaissent pas sur votre page Textbooks, ou que d'autres titres apparaissent : Contactez le Service Documentation ICN Documentation-metz@icn-groupe.fr

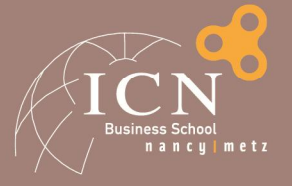

## **UE du S3 (1er semestre)**

#### $MANAGEMENT 1$  (6 ECTS)

- Comportement organisationnel
- Communication interculturelle
- Contrôle de gestion

#### MANAGEMENT 2 (6 ECTS)

- Marketing Stratégique
- Décision d'Investissement & de Financement
- Comptabilité de gestion

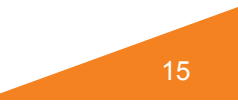

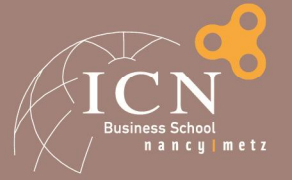

## **UE du S3 (1er semestre)**

OUTILS ET METHODES (8 ECTS)

- Management des Systèmes d'information
- Environnement des Affaires
- Analyse de données

#### ARTEM (7 ECTS)

- **Atelier**
- Management de projet

#### **DEVELOPPEMENT PERSONNEL** (3 ECTS)

- **C** Langue Vivante
- **Compétences professionnelles**

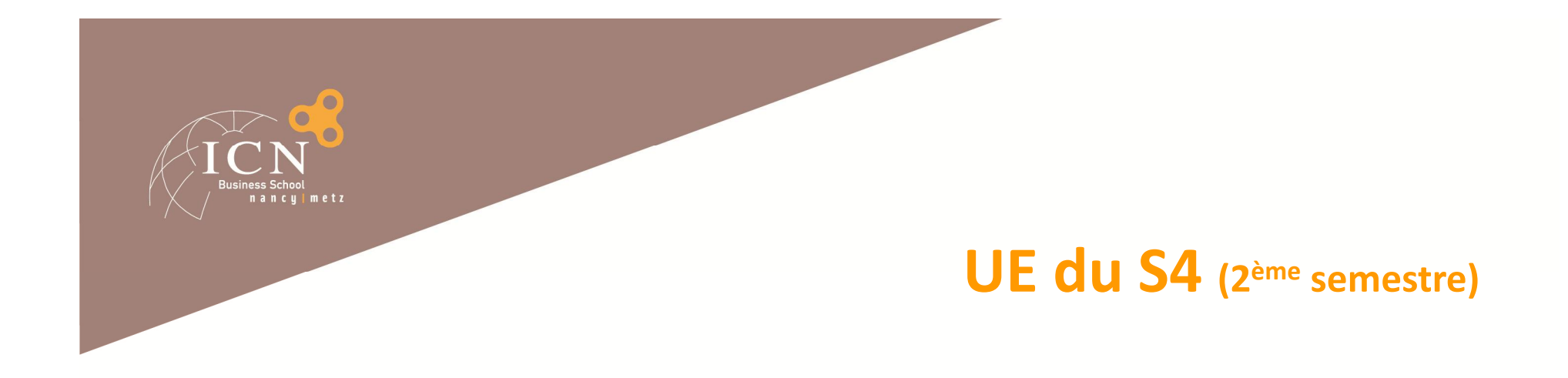

## MANAGEMENT 1 (4 ECTS)

- **Analyse stratégique**
- Risques et Evaluation de l'Entreprise

#### MANAGEMENT 2 (5 ECTS)

- Marketing industriel et des Services
- Management interculturel
- Design Organisationnel

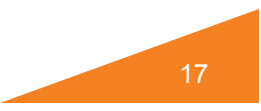

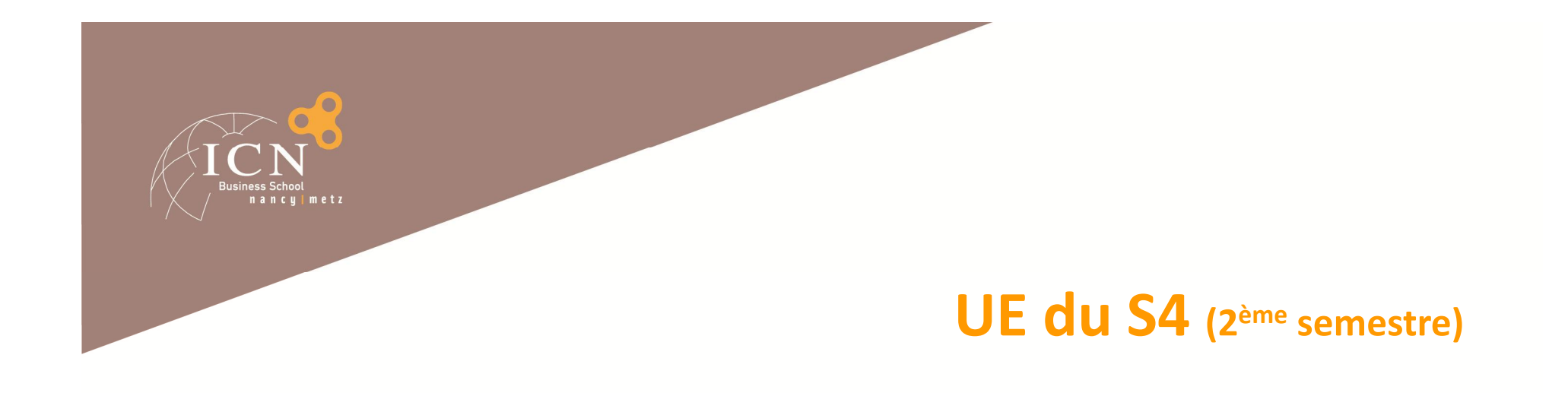

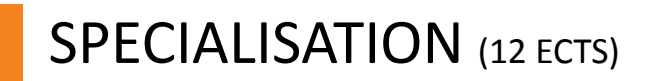

**•** Trois modules

ARTEM (5 ECTS)

**Atelier** 

**DEVELOPPEMENT PERSONNEL (4 ECTS)** 

 Langue Vivante Electif

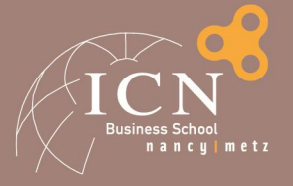

## **UE du S3 (1er semestre)**

#### $MANAGEMENT 1$  (6 ECTS)

- Comportement organisationnel
- Communication interculturelle
- Contrôle de gestion

#### MANAGEMENT 2 (6 ECTS)

- Marketing Stratégique
- Décision d'Investissement & de Financement
- Comptabilité de gestion

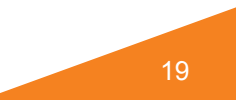

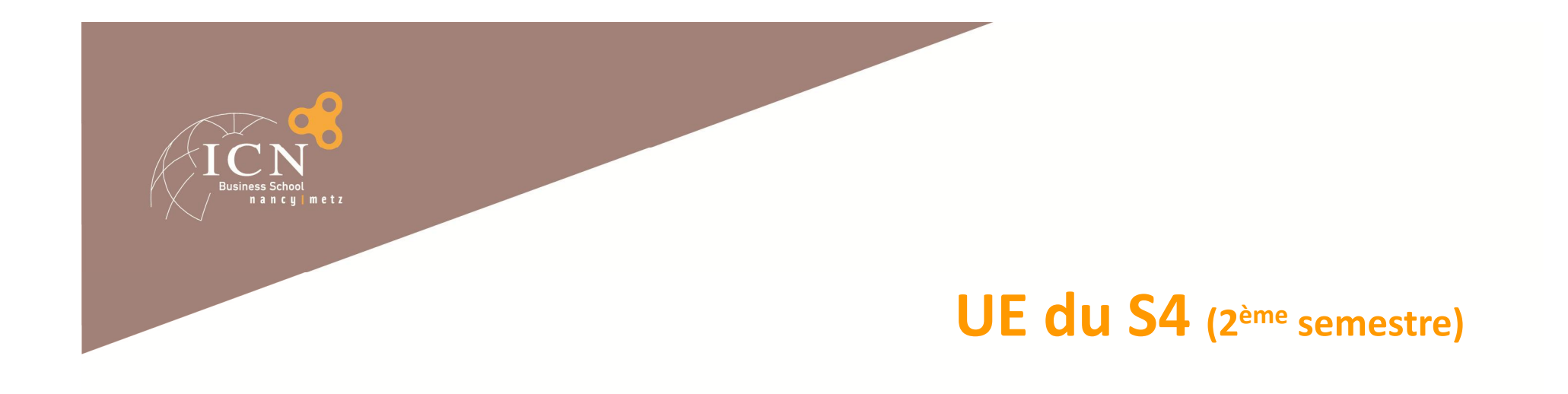

## SPECIALISATION (12 ECTS)

**•** Trois modules

ARTEM (5 ECTS)

**Atelier** 

**DEVELOPPEMENT PERSONNEL (4 ECTS)** 

 Langue Vivante Electif

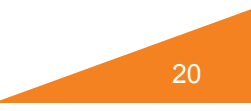

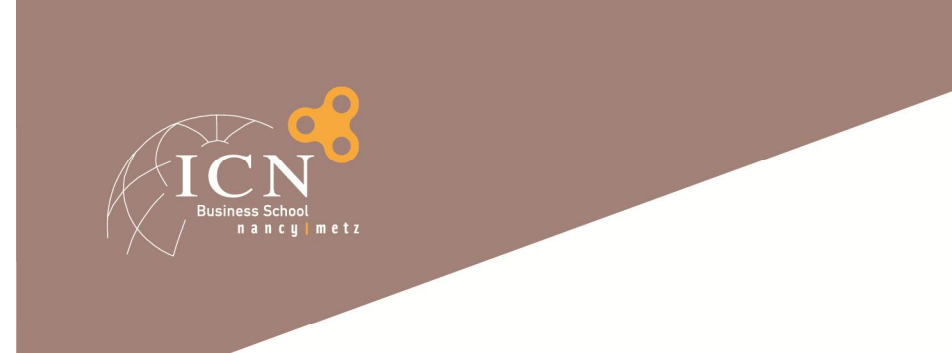

# **Spécialités en ICN2**

## **Professionnalisation** avec la **Spécialisation (ICN2 + ICN3)**

**En alternance, c'est un engagement pour deux ans** 

# **Ouverture ou approfondissement** avec **l'Atelier**

- Version « PRO » de l'Atelier de 2A
- **Une ouverture par rapport à votre spécialisation**

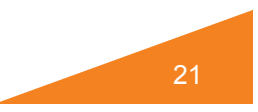

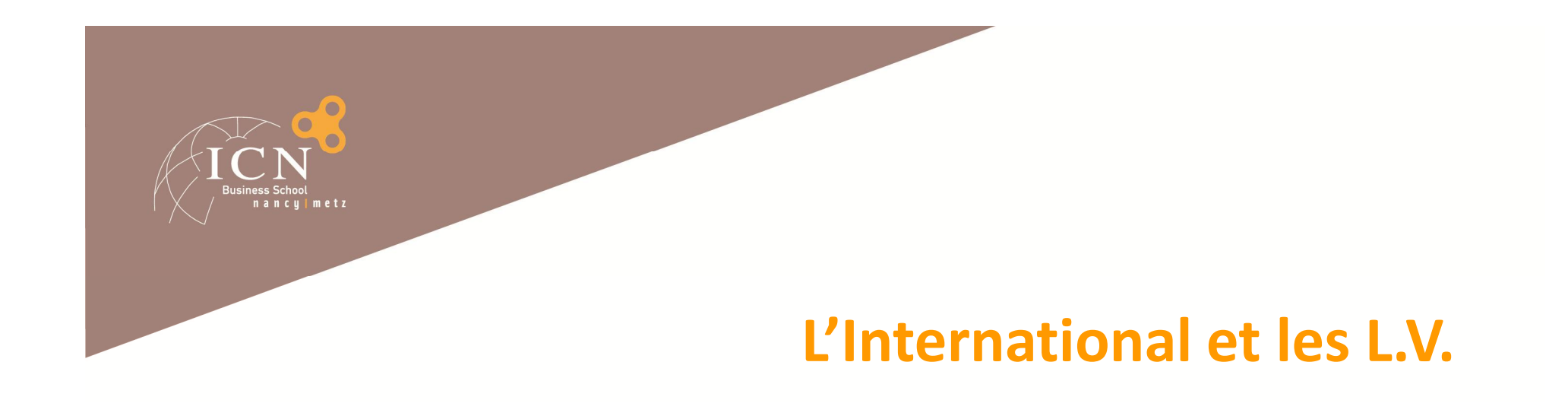

█ Le séjour à l'International n'est *pas compatible* avec le statut **d'apprenti**, mais :

*Il est exigé si vous êtes en statut étudiant!*

## █ A **prévoir dès maintenant** :

- **Ajuster son niveau en langue(s)**
- $\bullet$  Votre entreprise a une filiale à l'étranger  $\rightarrow$  2<sup>nd</sup> semestre 3A
- $\bullet^*$  Vous voulez faire un séjour académique  $\rightarrow$  Retour au statut étudiant

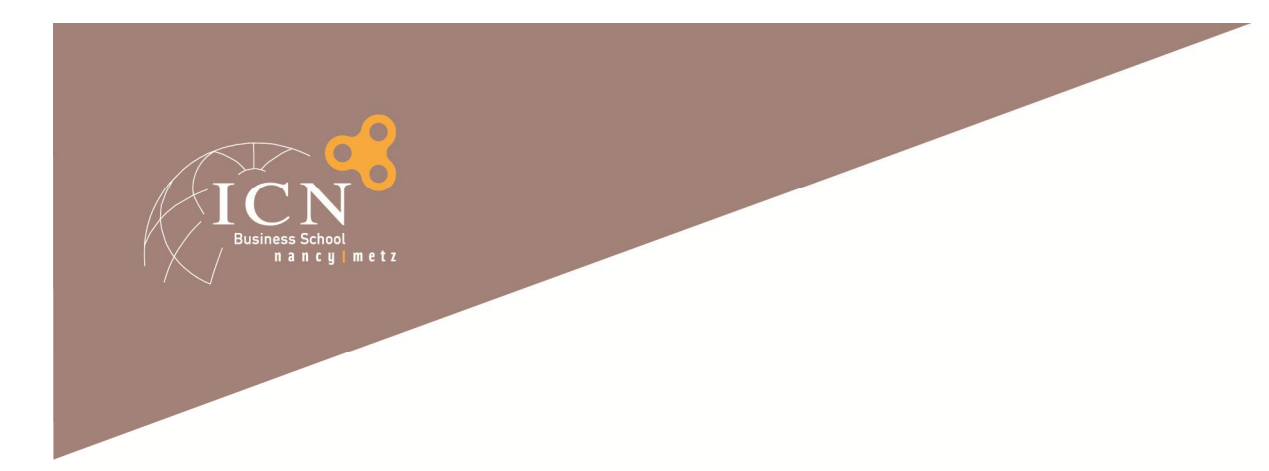

## **Les Quitus**

## Un quitus sanctionne l'exécution d'une activité **incontournable**

#### *Tous les quitus doivent être obtenus au plus tard à la fin de la 3A*

## Quitus à obtenir :

- **LV1** : épreuve externe (TOEFL, GMAT, TOEIC)
- **International** : selon votre statut, dispense ou semestre académique
- **Professionnel** : mini 9 mois
	- En statut étudiant : cumul de toute les expériences validées par l'Ecole
	- En statut apprenti : automatique pour un parcours normal

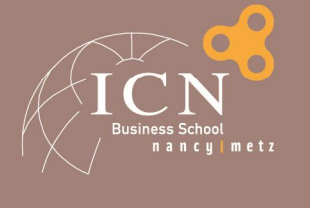

# **La recherche de contrat –** *Une situation de recrutement*

#### █ **Un engagement, même avant toute signature**

- **Rien n'est automatique ! Rien n'est acquis d'avance !**
- Les notions **d'engagement**, de respect de la parole donnée sont primordiales.
- Précisez très consciencieusement la **mission ; prenez des notes.**
- L'entreprise qui vous accueille embauche un **salarié**.
- L'Ecole sera très stricte sur la qualité des relations que vous entretenez avec toutes les entreprises.

*La notoriété de l'Ecole, du diplôme et des diplômés est en jeu !*

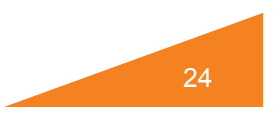

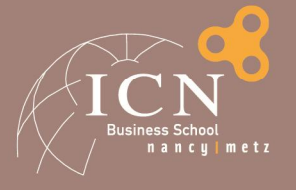

## **Le Mémoire de Fin d'Etudes**

# █ **Y réfléchir dès maintenant**

- Un binôme à trouver
- Des lectures préparatoires
- Des expériences à exploiter (A/E)
- Des exigences de plus en plus précises
- *Toujours un problème de « dernière minute » en 3A !!*
- *… et qui retarde l'obtention de votre diplôme, voire pire…*

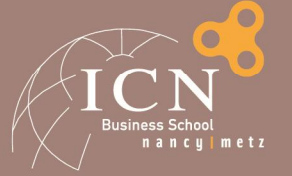

## **Vos Interlocuteurs**

# Pédagogie :

- *Votre tuteur*
- Assistante Dir. Prog : **Marie Forticaux, Sabrina Divoux**
- Dir. Prog : Gérald Duffing
- Représentation Metz : Carine Sonntag

## Scolarité / Administration Apprentissage :

- **Nathalie Renault**, Eve Demange
- Marie-José Beaucourt

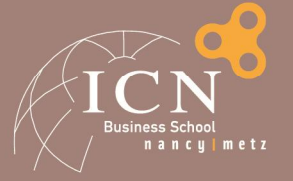

## **Les événements « pro »**

ICN accueille de nombreux professionnels

● Partenaires, professeurs, recruteurs, intervenants, ...

*Vous êtes en représentation*

Ces rencontres sont extrêmement importantes :

- **Respect** : tenue, présence, écoute, attitude.
- **Conséquences:** aurons-nous des partenaires ? Aurez-vous des stages ?

#### Notre vigilance

- Nous serons très vigilant sur le respect « savoir-être »
- Sanctions possibles en cas de problème

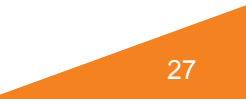

## **Nous vous souhaitons**

## **Une excellente rentrée,**

#### **CONTACT**

C 0354502500 contact@icn-groupe.fr  $\blacktriangleright$ 

www.icn-groupe.fr

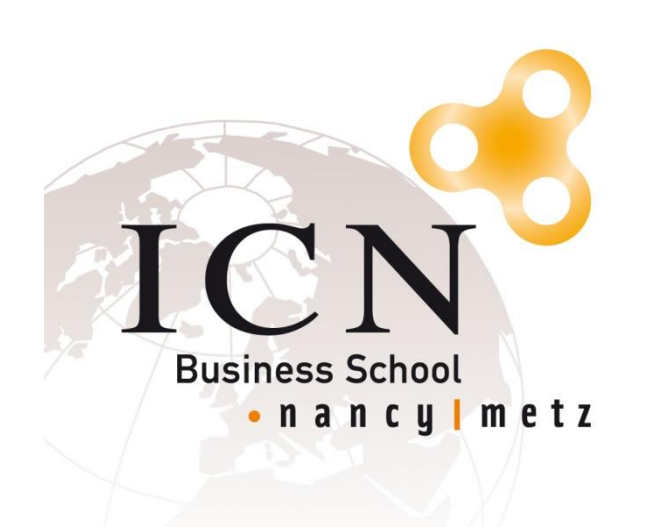

**Et une 2A riche en enseignements et en expériences!**

CREATIVE THINKING MAKES THE DIFFERENCE\* \*La créativité fait la différence